# Create a Data Type

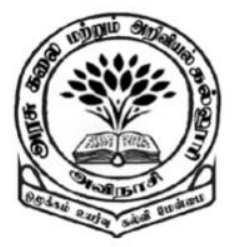

**By** 

Dr M. Senthilkumar Assistant Professor Department of Computer Science Government Arts and Science College, Avinashi - 641654

### Creating a Data Type

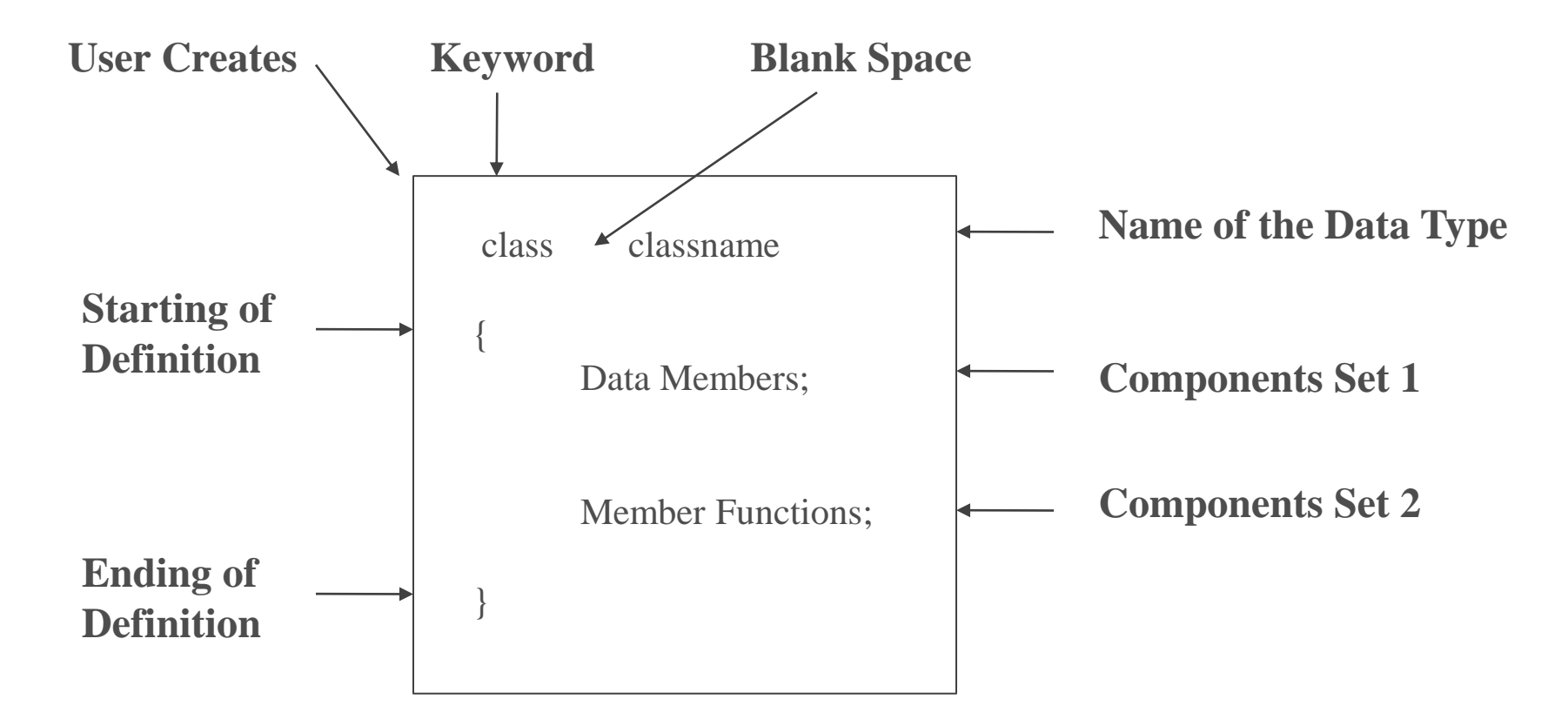

# Creating a Data Type

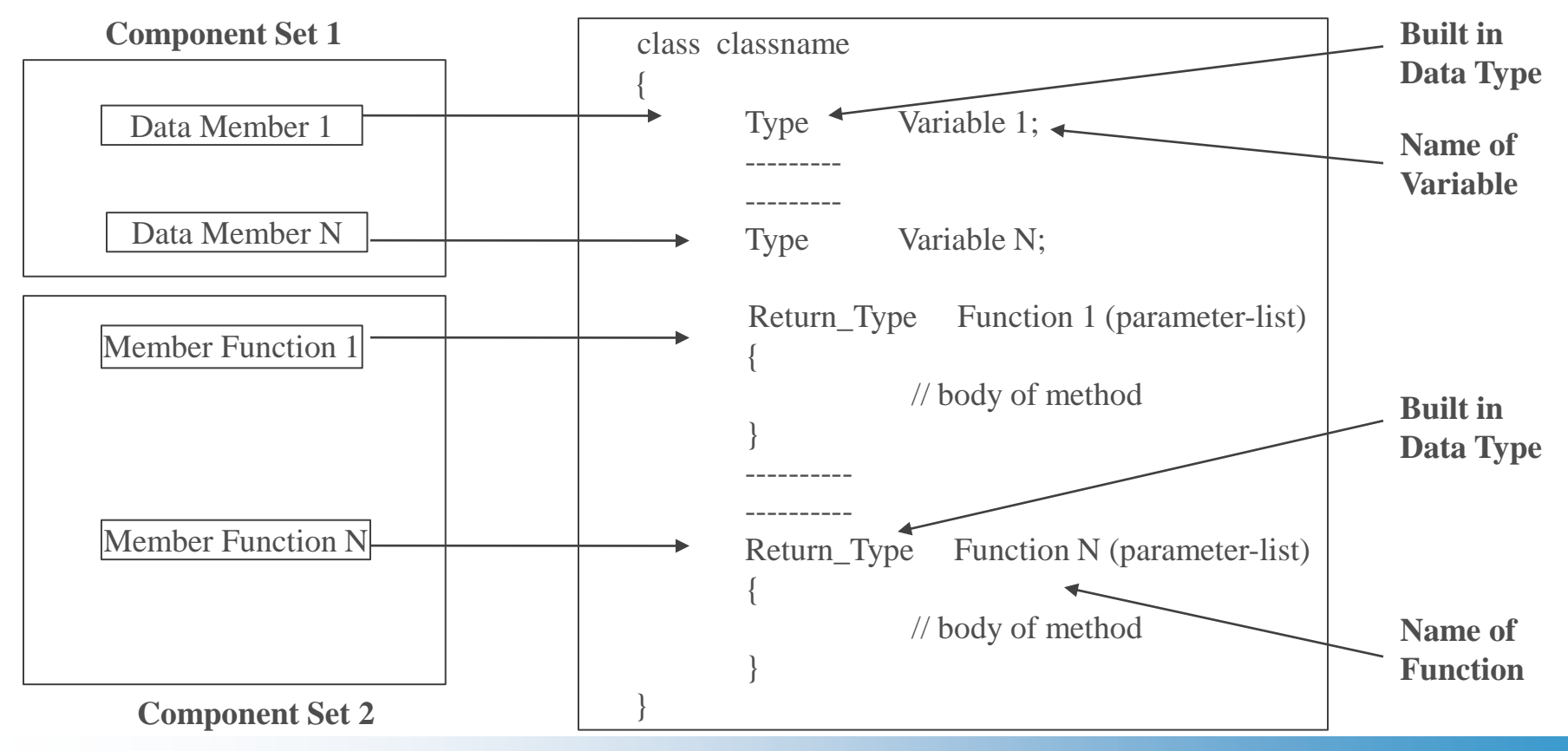

# Creating a Data Type

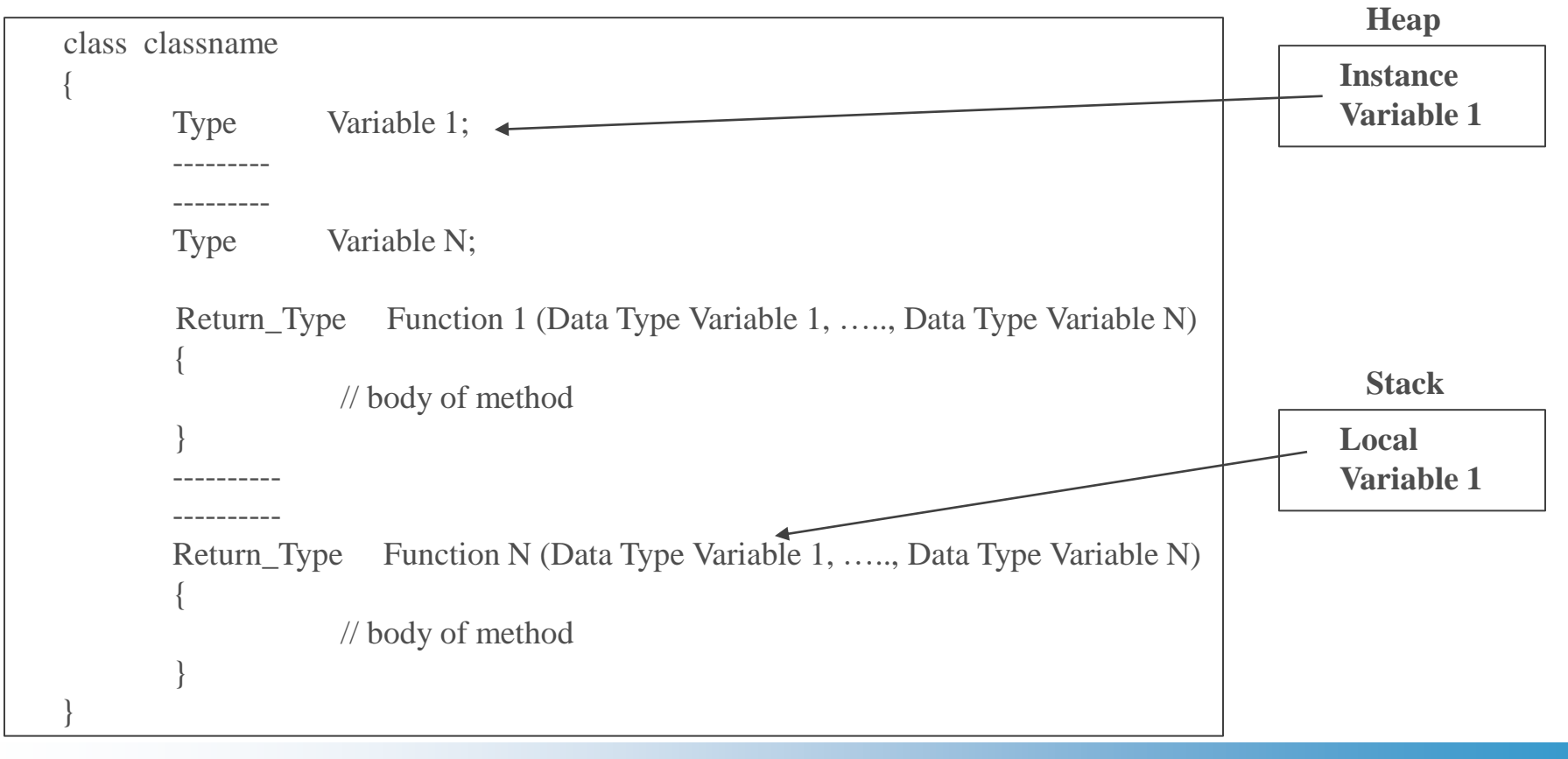

#### So What is a Class?

- $\checkmark$  Class is a User-defined Data type
- ✓ Class contains Data Members and Member Functions
- ✓ Java Program contains One or More Classes
- $\checkmark$  Heap Memory is allocated for Instance variables of a class
- ✓ Stack Memory is allocated for Local variables of methods in a class

#### So Why do we need a Class?

#### $\checkmark$  Everything in this world are Objects

- ✓ Similar Objects are having Common set of Properties
- $\checkmark$  A new Object can be created using Common Properties
- ✓ Common set of Properties are defined in a Class
- $\checkmark$  Finally, Class is a template for Objects

Thank you